#### High Availability For Kamailio And RTPEngine *19 Years Kamailio Development Celebration - Sept. 2-3, 2020*

#### *Dr. Yufei Tao*

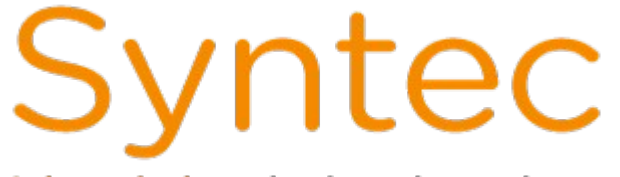

Integrated contact centre systems

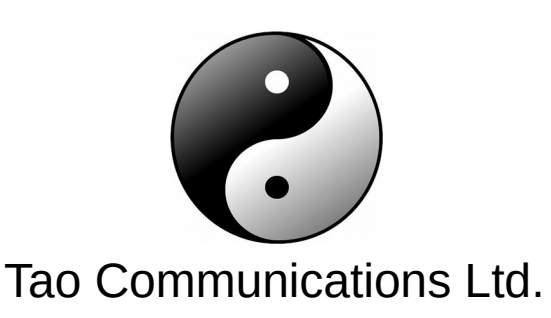

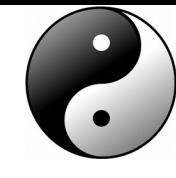

# Kamailio + RTPEngine

- Kamailio for SIP signalling
- RTPEngine for media
- Many use cases
	- Proxies relay across different network interfaces
	- NAT traversal
	- GW for conversions:
		- SIP transport protocols
		- codec transcoding
		- encryption/decryption of SIP/media
		- $\bullet$  ...

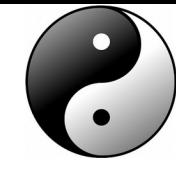

#### Example "SBC" Setup

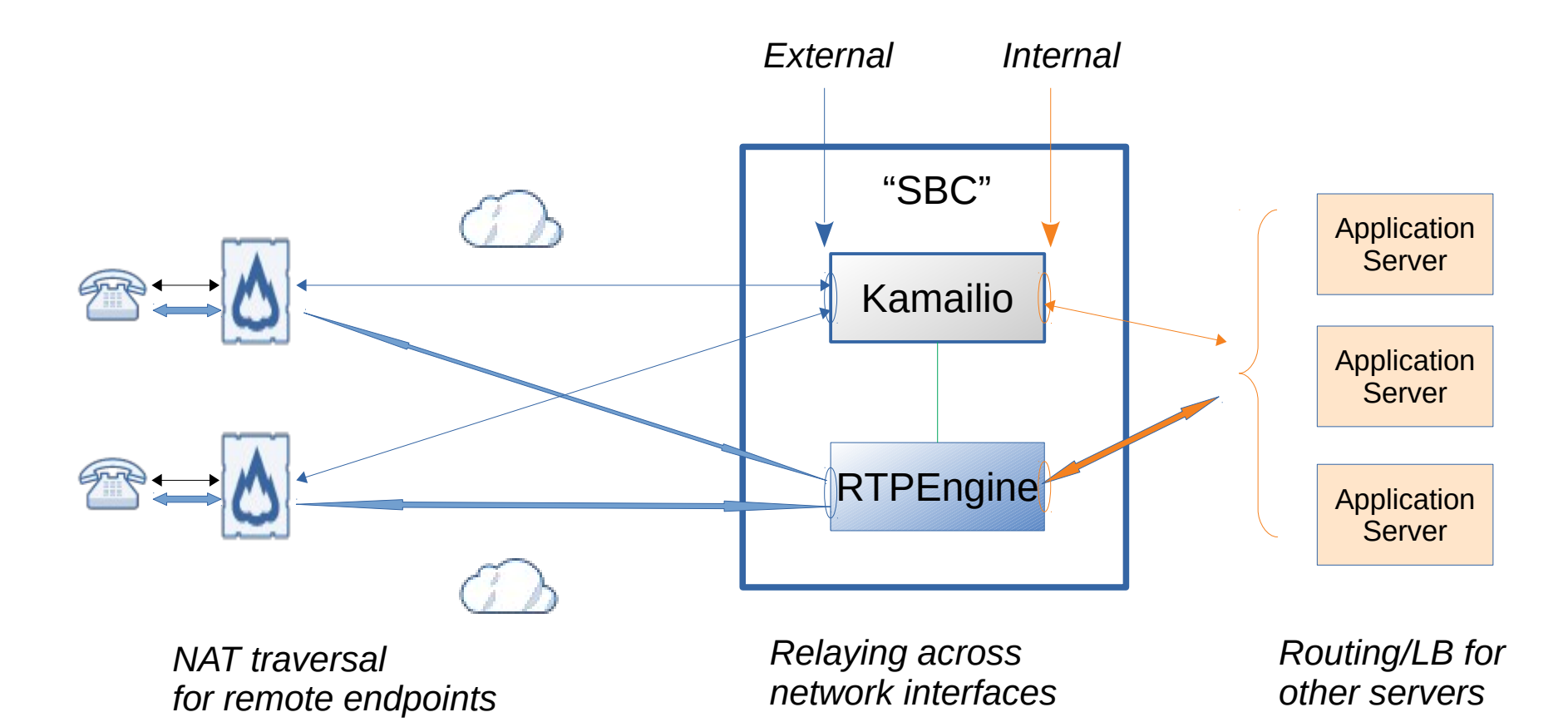

# High Availability

- 1. Reliable server
	- Happy path is the easiest
	- Edge cases take more effort to handle e.g. consider
		- Unsuccessful calls; missing call terminations ...
		- memory leak in scripts  $-$  clear htable ...
- 2. Failover setup to allow services to continue in case of...
	- Failures application/server/host/network: software or hardware
	- Maintenance upgrade etc.

#### 1. Reliable Servers

#### KISS Principle:

- To make the server more robust and easier to implement/debug/maintain/upgrade
- Many Kamailio modules to help you create services
- However you don't have to
	- use existing modules
	- use ready-made DB tables
		- … if they're an overkill for your needs
- Simple proxy can be kept simple
	- Get the SIP headers right and send to the right place on the right socket
	- May craft your own htables, e.g. per call info: \$sht(MyDlg=>\$ci::<key>)
		- $\cdot$  To store e.g. tags, call direction etc. to play media to a call leg ...

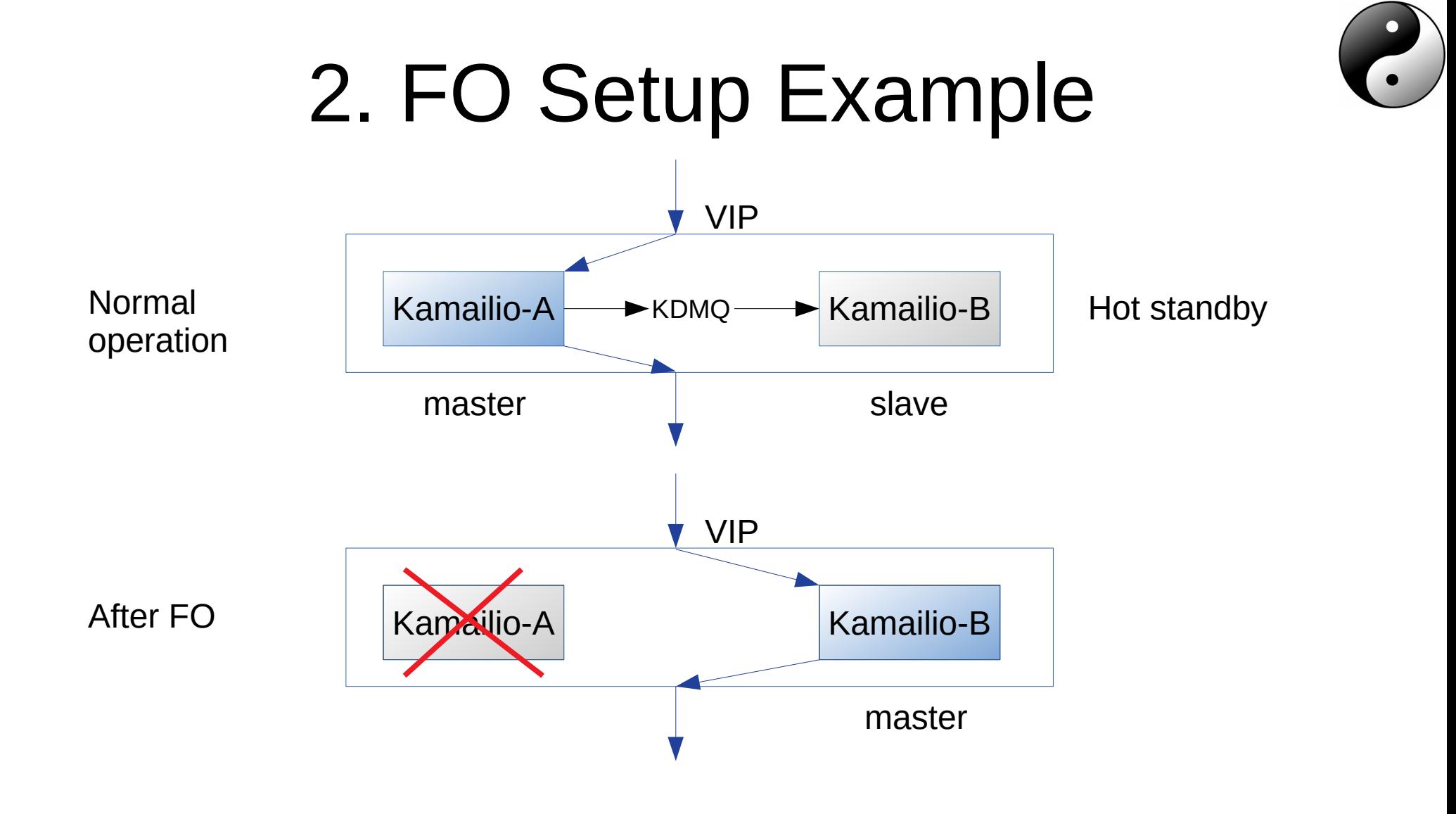

## Failover (FO)

- Keepalived is a popular choice
	- Ability to monitor network interface and application statuses
	- Assigns VIPs to the default master node
	- When master node down, move VIPs to slave
- Applications: listen on the VIPs

Enable nonlocal bind in sysctl's conf file: net.ipv4.ip nonlocal bind =  $1$ 

```
keepalived.conf – master node:
```

```
vrrp_script check_apps {
  script "/etc/keepalived/mychecks.sh"
  interval 1 # check every 1 second
}
```

```
vrrp_instance VI_SIP {
   state MASTER
   interface eth0
  virtual router id 51
   priority 100
  advert int 1
   nopreempt
   virtual_ipaddress {
      <Your_VIP> dev eth0
 }
   track_script {
    check_apps
 }
   # Run script on state changes
   notify /etc/keepalived/keepalive-notify.sh
}
```
## Kamailio Routing Configuration

- Stateful mode Using TM Module
	- Automatically handles transaction layer tasks e.g. retransmissions, timeouts, sending local ACKs …
	- Depended on by other useful modules you may need
- No support for replication of transactions
- But still possible to handle most FO scenarios

#### FO Outside Transaction

#### After call establishment

- Happens most often
	- Call duration is long
	- FO not inside transaction

Node A: Handles INVITE-OK-ACK Sets up routing for initial INVITE:

- Find correct destination
- [Set correct send socket]
- Record route

Node B: Handles in-dlg transactions e.g. BYE-OK - Use loose\_route()

#### FO Inside Transaction - Response

- OK to INVITE hits B
	- Gap between 1xx and OK can be many seconds
- Error response hits B

Node A:

Handles INVITE-1xx

Sets up routing for initial INVITE:

- Find correct destination
- [Set correct send socket]
- Record route

Node B:

Handles Response-ACK

- Response: handled using Via headers (may need to force socket)

- ACK for OK: relayed using

loose route()

- ACK for error response: different

### FO Inside Transaction - CANCEL

- $\bullet$  INVITE-1xx hits node A
- CANCEL-OK, 487-ACK hits node B
	- May find destination for it same way as for INVITE

*RFC 3261 Section 9.1: "The following procedures are used to construct a CANCEL request. The Request-URI, Call-ID, To, the numeric part of CSeq, and From header fields in the CANCEL request MUST be identical to those in the request being cancelled, including tags".*

– Or may use saved destination from processing INVITE

```
# Without FO: CANCEL relayed only when 
# relevant INVITE transaction exists
# With FO: find destination and relay
request_route {
      …
     if (is_method("CANCEL")) {
           if (t_check_trans() < 0) {
               route(MY_ROUTING);
 }
           route(RELAY);
 }
      …
}
```
#### FO – ACK to Error Response

#### **Usually**

}

```
route[WITHINDLG] {
       ...
      if ( is method("ACK") ) {
             if (t check_trans() ) {
                    # no loose-route, but stateful ACK;
                    # must be an ACK after a 487
                    # or e.g. 404 from upstream server
                    route(RELAY);
                    exit;
             } else {
                    # ACK without matching transaction 
                   # ignore and discard
                    exit;
              }
       }
       …
```
#### With FO

} …

}

```
route[WITHINDLG] {
      …
```

```
if ( is method("ACK") ) {
           if (!t_check_trans() ) {
                 # Find or use saved destination
                 route(MY_ROUTING);
 }
```

```
# Relay anyway
route(RELAY);
```
Difference in this ACK by node B compared to that sent by node A (with no FO) ?

Extra via header from previous hop

# Kamailio FO - Summary

- Replication
	- htable: may be used to store call info
	- DMQ: for replication so slave has all info it needs to take over when master is down
- Summary
	- For a simple Kamailio proxy it is possible to handle FO for most cases
		- Most important case: established calls, call attempts
	- A couple of seconds for VIPs to migrate

## RTPEngine FO

- $\cdot$  Hot standby RTPEngine avoid loss of media
- FO more noticeable than for Kamailio
- Easier to handle from scripting point of view
- FO based on Redis keyspace notifications
	- 1&1 Presentation at KW16 by Pawel Kuzak:

https://www.kamailio.org/events/2016-KamailioWorld/Day2/20-Pawel.Kuzak-High-Quality-Telephony-Using-A-Fail-Safe-Media-Relay-Setup.pdf

– Sipwise doc:

https://github.com/sipwise/rtpengine/wiki/Redis-keyspace-notifications

# RTPEngine FO – Hot Standby

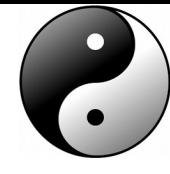

master

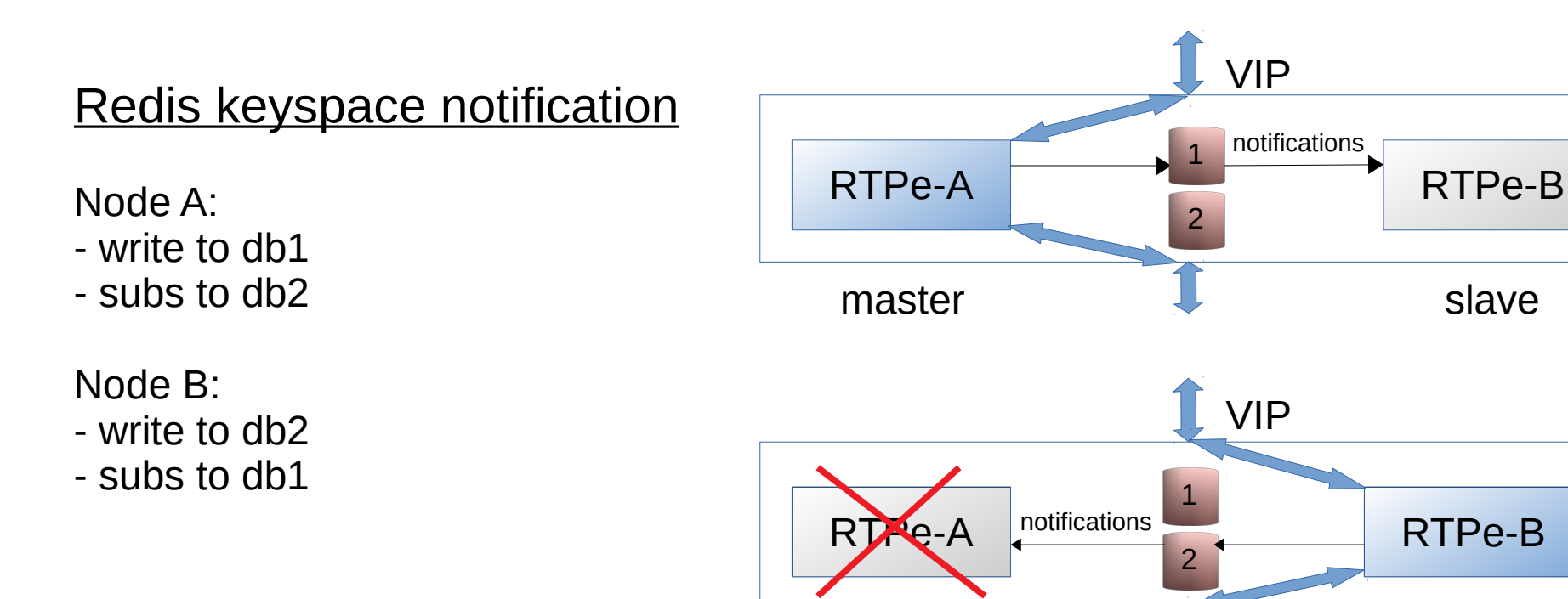

#### **Summary**

- It is possible to achieve reasonable HA using Kamailio and RTPEngine
- There are different ways to combine them
	- Experiment and find what's best for your requirements and environment
- There are more ways share your ideas!

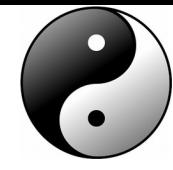

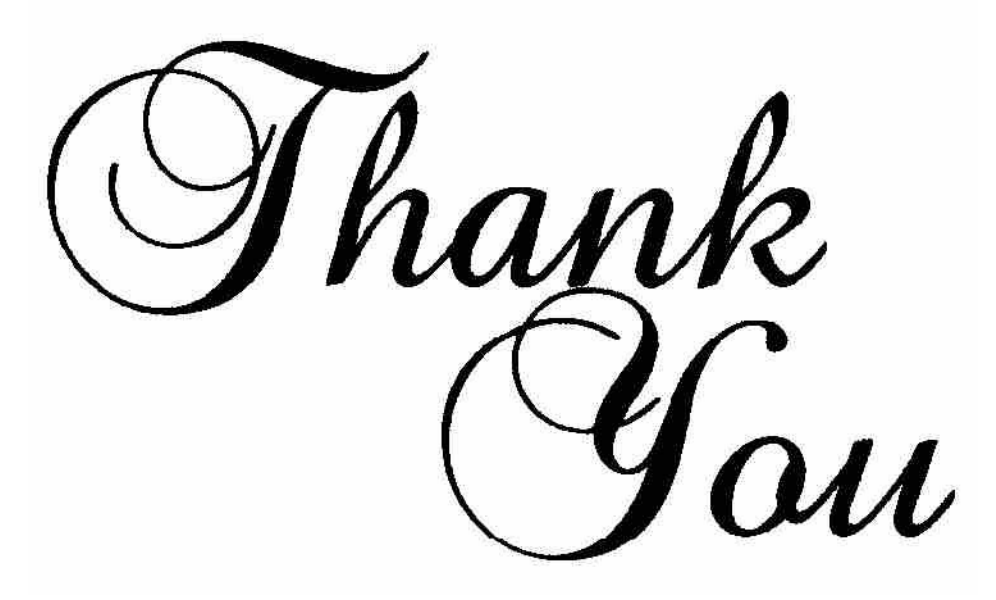

Dr. Yufei Tao [yufei.tao@gmail.com](mailto:yufei.tao@gmail.com)